## SAP ABAP table PS0315 {CATS: Sender Information}

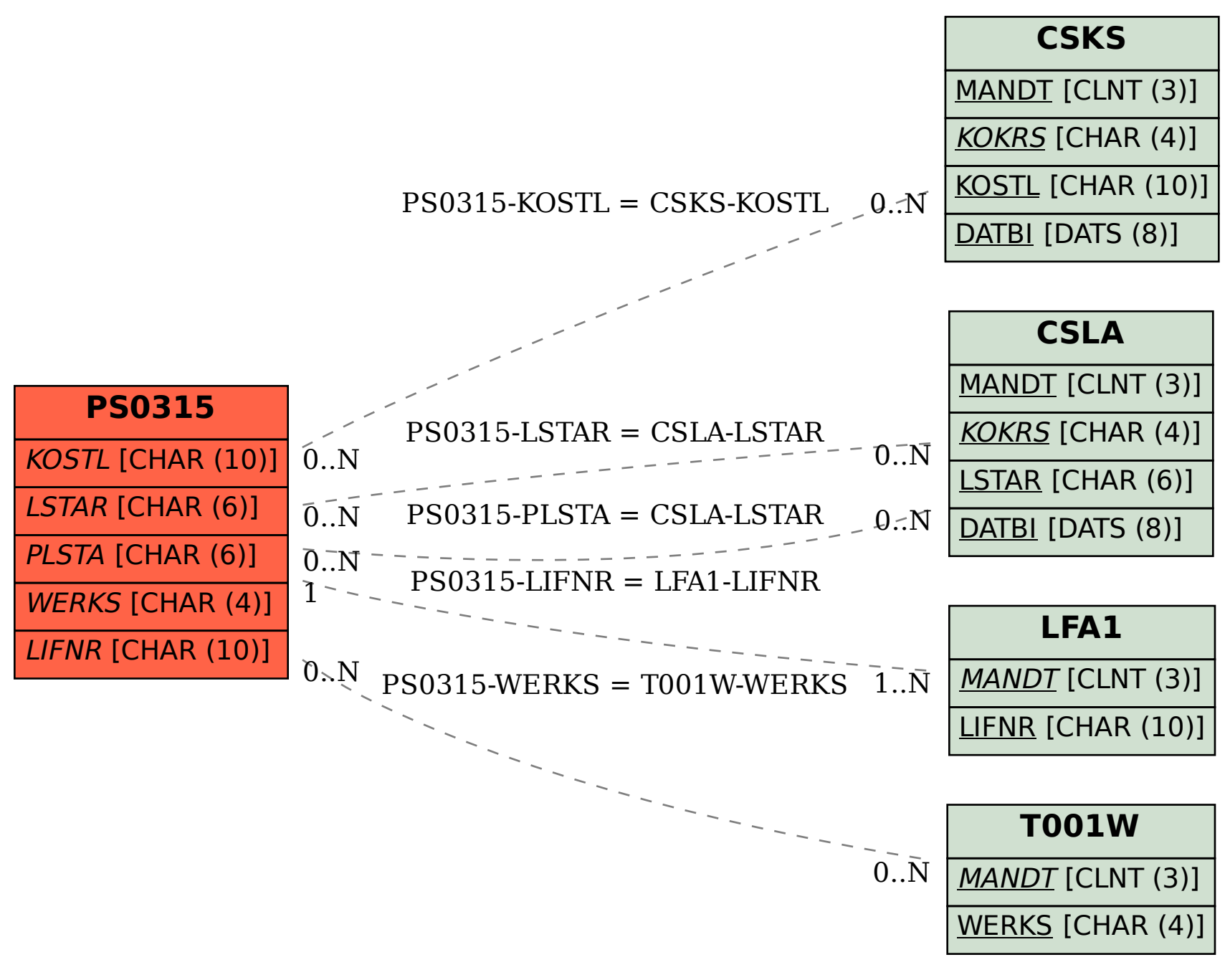